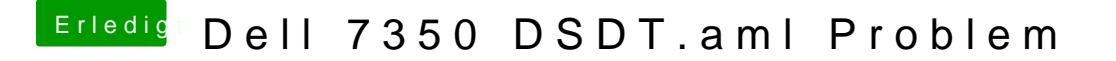

Beitrag von kuckkuck vom 17. November 2018, 19:54

Auch nicht im AcpiPlane oder siehst dus nur unter IOService nicht?